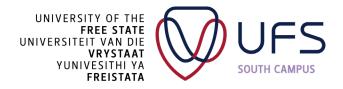

## Teach Online SLP Glossary of Terms

| Term                 | Explanation                                                                                                    |
|----------------------|----------------------------------------------------------------------------------------------------|
| Active learning      | Learners are engaging in at least one of the following ways: behaviourally, cognitively, emotionally. Active learning is the opposite of passive learning. |
| Activities           | Things which a person (e.g. a learner) has to do.                                                                                                    |
| Animation            | Animation is a method in which figures are manipulated to appear as moving images.                                                                         |
| Asynchronous         | Not necessarily at the same time.                                                                                                    |
| Behavioural activity | Learners are physically doing an activity.                                                                                                    |
| Blended learning     | Learning which uses both distance (e.g. online) and face-to-face modes of instruction.                                                                     |
| Bloom's taxonomy     | A method of classifying the cognitive demand of questions using the categories: Knowledge, Comprehension, Application, Analysis, Synthesis and Evaluation. |
| Cognitive activity   | Learners are thinking about the material to be learnt.                                                                                                    |

| Coherent                  | Logical and consistent.                                                                                                    |
|---------------------------|----------------------------------------------------------------------------------------------------|
| Communication<br>platform | An application which allows communication. Includes social media apps and learning management systems.                                                                                                    |
| Compressing               | Reducing the size of electronic material.                                                                                                    |
| Constructive<br>learning  | Constructive learning (1) is focused towards sense-making, i.e. developing understanding (2) focuses on concepts and the links between concepts (3) focuses on learners being able to explain and apply concepts in their own words, rather than only recall memorised facts (4) is also called deep / meaningful learning (5) is the opposite of rote / shallow / inert learning                                                                                                    |
| Discussion forum          | A discussion board (known also by various other names such<br>as discussion group, discussion forum, message board, and online forum) is<br>a general term for any online "bulletin board" where you can leave and<br>expect to see responses to messages you have left.                                                                                                    |
| Drive                     | A drive is a computer storage device that holds information. It is the top-level location (or "Root" directory) for file storage. Drives are usually designated with a letter such as C:\ (which is typically the hard drive of the computer you are working on). Other examples of drives would be the network drive on campus (which is the Z:\ drive) and external USB drives that you may use such as a Flash or Thumb Drive. The letters of these drives vary depending on the computer that you are using. |
| Emotional<br>engagement   | Learners enjoy the activity and / or they are interested in it.                                                                                                    |
| Facebook                  | Facebook is a website which allows users, who sign-up for free profiles, to connect with friends, work colleagues or people they don't know, online. It allows users to share pictures, music, videos, and articles, as well as their own thoughts and opinions with however many people they like.                                                                                                    |
| File                      | A file can be a document, spreadsheet, image, or other type of item that is stored on a computer. Files are typically associated with a program or software application that is needed in order to open the item.                                                                                                    |
| File extension            | The file extension appears after the period in the filename and is used to indicate the type of format the file is in. For example, the file extension ".docx" indicates that the file is a Microsoft Word document. A complete filename using this extension may look like this: "Letter to Mom.docx"                                                                                                    |

| File management      | The process and act of creating an organized structure in which you store information for easy retrieval.                                                                                                    |
|----------------------|----------------------------------------------------------------------------------------------------|
| Flipgrid             | Flipgrid is a website that allows teachers to create "grids" to facilitate video discussions. Each grid is like a message board where teachers can pose questions, called "topics," and their students can post video responses that appear in a tiled grid display.                                            |
| Folder               | A folder is a storage location within a drive. Another term for a folder is a "directory", however the term "folder" has become the term of choice for most. A folder can consist of files or additional folders (called "Subfolders"). Users can create folders that accommodate their method of organization. |
| Google Classroom     | Classroom is a free web-based learning management system that integrates<br>Google Docs, Gmail, and Google Calendar. Classroom saves time and<br>paper, and makes it easy to create classes, distribute assignments,<br>communicate, and stay organized.                                                        |
| Google Drive         | An online electronic storage space.                                                                                                    |
| Google Forms         | Google Forms is a tool that allows collecting information from users through<br>a personalized survey or quiz. The information is then collected and<br>automatically connected to a spreadsheet. The spreadsheet is populated<br>with the survey and quiz responses.                                           |
| Heirarchy            | A system in which items are ranked according to relative importance.                                                                                                    |
| Hyperlink            | A link from a hypertext document to another location, activated by clicking on a highlighted word or image.                                                                                                    |
| Information          | Facts provided or learned about something or someone.                                                                                                    |
| Intentional learning | Intentional learning (1) is focused towards achieving specific learning<br>outcomes (2) involves reflecting on progress, goals, and ways to change<br>behaviour to meet goals (3) is the opposite of undirected / random activity /<br>'gaming the system'                                                      |

| Interactive                      | Allowing a two-way flow of information.                                                                                                    |
|----------------------------------|----------------------------------------------------------------------------------------------------|
| Learning<br>management<br>system | A learning management system is a software application for the administration, documentation, tracking, reporting, automation and delivery of educational courses, training programs, or learning and development programs.                                                                                        |
| Long-term memory                 | Long-term memory refers to the storage of information over an extended period. The capacity of humans' long-term memory is enormous.                                                                                                    |
| Meaningful learning              | Meaningful learning is to feel that all the pieces of a concept, idea, theory, formula, or argument fit together.                                                                                                    |
| Microsoft teams                  | Teams is a chat-based collaboration tool that provides global, remote, and dispersed teams with the ability to work together and share information via a common space. You can utilize features like document collaboration, one-one chat, team chat, and more. Teams can be used as a learning management system. |
| Moodle                           | Moodle is a learning management system designed to provide educators,<br>administrators and learners with a single robust, secure and integrated<br>system to create personalised learning environments.                                                                                                    |
| Multimedia learning              | Learning with both text and images.                                                                                                    |
| Offline storage                  | Electronic storage on one's own device (e.g. your internal or external hard drive or a usb stick). Internet access is not needed to retrieve such information.                                                                                                    |
| Online                           | Accessed using the internet.                                                                                                    |
| Online storage                   | Electronic storage on a computer which is 'in the cloud' (i.e. accessible through the internet). Internet access is needed to retrieve such information.                                                                                                    |

| Padlet                           | Padlet is a free online tool that is best described as an online notice<br>board. Padlet can be used by students and teachers to post notes on a<br>common page. The notes posted by teachers and students can contain links,<br>videos, images and document files.                                                                                                    |
|----------------------------------|----------------------------------------------------------------------------------------------------|
| Path                             | The path refers to the exact location of the file and indicates to the computer user the entire sequence that must be followed to find the file. The path begins with the drive and then includes any folders or subfolders that house the file. E.g.: C:\English\Papers\paper1.docx.                                                                                                    |
| Pedagogy                         | The method and practice of teaching, especially as an academic subject or theoretical concept.                                                                                                    |
| Simulation                       | A simulation is an approximate imitation of the operation of a process or system; that represents its operation over time. A simulation allows a user to change some variables and see how that affects other variables.                                                                                                    |
| Social media                     | Websites and applications that enable users to create and share content or to participate in social networking.                                                                                                    |
| Stream in Google<br>Classroom    | A discussion board in Google Classroom.                                                                                                    |
| Synchronous                      | At the same time.                                                                                                    |
| Theory of<br>multimedia learning | A theory which explains how learning happens when learning with text and<br>images. The Theory of Multimedia Learning states: (1) Learning happens in<br>working memory, which has a very small capacity. Overloading working<br>memory demotivates a learner. (2) Working memory has two channels, one<br>for images, and the other for words (spoken and written). The load<br>experienced in each channel is separate, so e.g. if no images are used, that<br>available space is simply wasted, it can't be reassigned to cope with an<br>overload in text (3) There kinds of processing can occur in working memory:<br>being distracted, selecting what is important, connecting new pieces of<br>knowledge with one another and with prior knowledge. |
| URL                              | A web address. Used for finding a website on the internet.                                                                                                    |

| Whatsapp       | WhatsApp is a messaging app that lets users share text, chat, and media, including voice messages and video, with individuals or groups.                                                                                                    |
|----------------|----------------------------------------------------------------------------------------------------|
| Working memory | The part of short-term memory which is concerned with immediate conscious perceptual and linguistic processing. Human working memory is tiny.                                                                                                    |
| YouTube        | YouTube is a video sharing service that allows users to watch videos posted<br>by other users and upload videos of their own. Videos that have been<br>uploaded to YouTube may appear on the YouTube website and can also be<br>posted on other websites, though the files are hosted on<br>the YouTube server.                                                                                                    |
| Zipping        | Zipping is the process of packaging a folder that contains multiple files into a single file (called a "Compressed" or "Zipped" folder). In addition to combining multiple files into one, the resulting zipped folder typically takes up less storage space. Knowing how to zip files is especially useful when you need to send multiple files to someone either (example: through email or an online course). A Zip folder has a ".zip" file extension and the icon for the zip folder typically looks like a folder with a zipper. For the recipient to view the files, they would first need to unzip (or Extract) the zipped folder to be able to access the individual items inside. |
| Zoom           | Zoom is a video communications app.                                                                                                    |